## **User Interface - Bug #2889**

Bug # 2677 (New): fix drawing and functional differences between P2J GUI and 4GL GUI

### **Multiple windows support is incorrect**

12/01/2015 09:23 AM - Igor Skornyakov

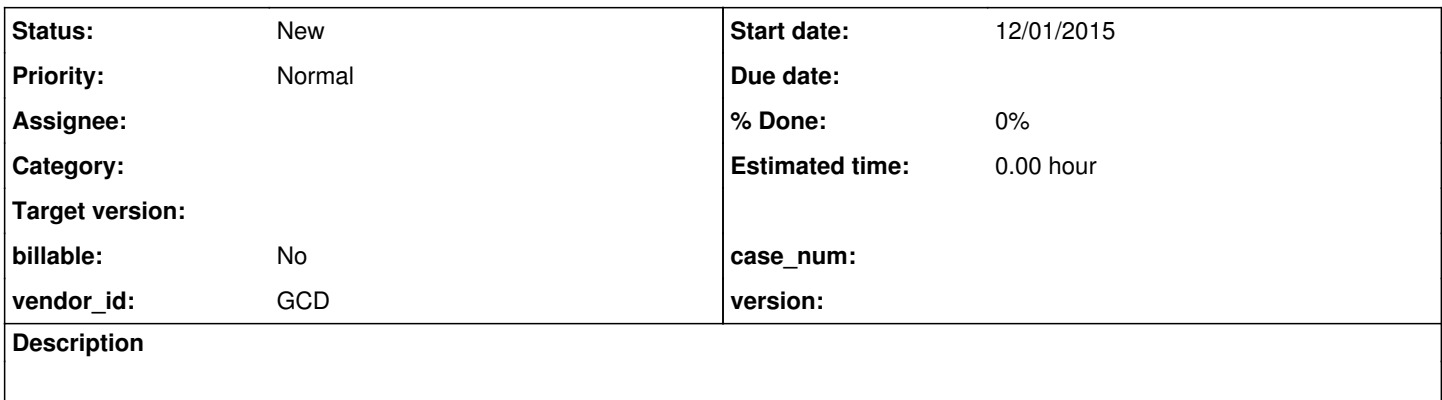

### **History**

# **#1 - 12/01/2015 09:25 AM - Igor Skornyakov**

*- File mouse-windows.p added*

In 4GL the attached program opens two windows (a second one after any widget gains focus and a corresponding MESSAGE statement is executed). The messages are displayed in the second (DEFAULT) window.

With p2j the default window remains closed and messages are not visible.

#### **Files**

mouse-windows.p <br>
6.06 KB 12/01/2015 1gor Skornyakov